# PV168 Memory Model

1

#### Retrospective

- Did you understand what was done in the last seminar?
- Was it intuitively understandable?
- Are you able to describe how it works?
- Did you find it difficult?

#### Monitor

- The goal is to prevent concurrent access using the critical section.
- Do not use multiple monitors on the same data.
- Each object instance and the class itself has a monitor.
	- Do not mix them.

#### Monitor

- Where to place synchronized?
	- $\circ$  in the method declaration
	- o in the static method declaration
	- $\circ$  in its own code block

#### Monitor

```
class <u>Counter</u> {
    private int value = 0;public synchronized int getValue() {
        return value++;
    }<br>public int getSameValue() {
        synchronized(this) {
             return value++;
        }
    }
}
```
#### Atomic numbers

- Useful for just-a-counter cases.
- Lower overhead
	- Monitors are quite expensive.
	- $\circ$  Can you say why?

#### Atomic numbers

```
class Counter {
    private AtomicInteger value = new AtomicInteger(0);
    public int getValue() {
        return value.getAndIncrement();
    }
}
```
#### But how monitors and atomics work?

### Memory Model

- " In computing, a memory model describes the interactions of threads through memory and their shared use of the data.[1]
- Essential for any programming environment using parallelism.
- Consists of:
	- Language specification
	- Compiler specification (including optimizations)
	- Hardware (JVM in Java)

**"**

### Memory Model

- Specifies: [2]
	- $\circ$  synchronization points and actions
	- what is affected by synchronization points
	- what applies to memory access
		- **Example 1** before the synchronization point
		- **Example 1** after the synchronization point
- Defines Sequential Consistency and Happens-before relation.

### Sequential Consistency

- Compilers are allowed to reorder the instructions, when this does **"** not affect the execution of the thread in isolation. [2]
- Also, the JIT may reorder, delay, or cache accesses.
- Also, the JVM may reorder, delay, or cache accesses.
- Also, the CPU may reorder, delay, or cache accesses.

**"**

### Sequential Consistency

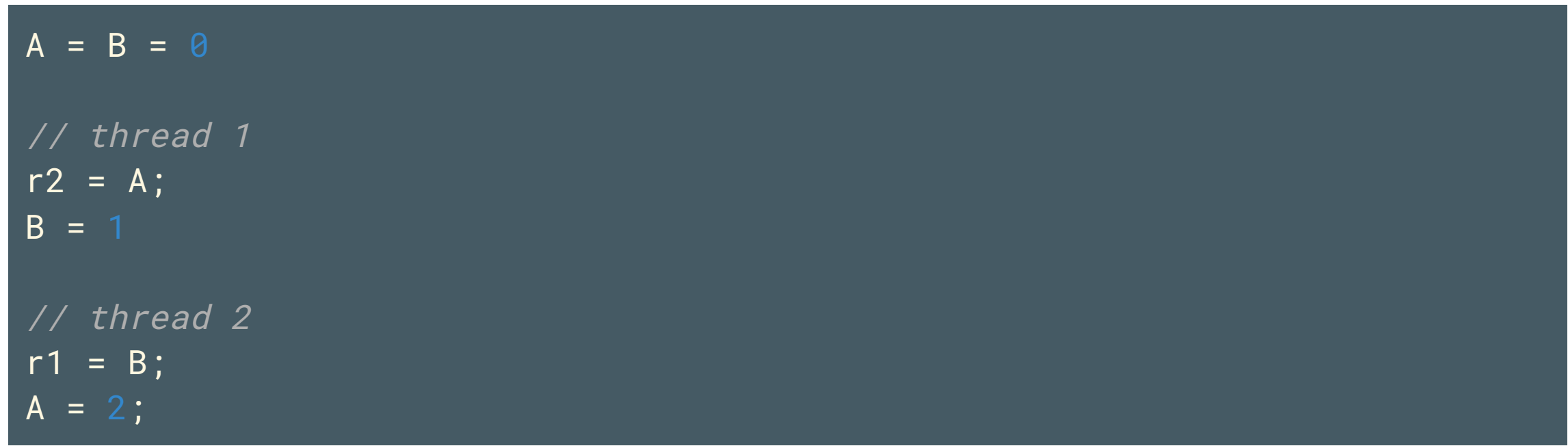

• What are the values of r1 and r2?  $\circ$  It may happen that  $\mathbf{r1} = 1$  and  $\mathbf{r2} = 2$ .

## Synchronization Points

- Java has 4 types:
	- volatile  $\bigcirc$
	- Atomic classes
	- synchronized  $\bigcirc$
	- $\circ$  starts and joins of threads

#### Actions

- Action types:
	- Load
	- o Store
	- o Synchronization
- Loads without any store are trouble-free.
- Any store requires a proper synchronization.
	- o Including all load accesses!
- Synchronization locks and unlocks on the monitor.

#### Shared variables

- Shared variables (e.g. affected by the Memory Model):
	- o instance fields
	- static fields  $\bigcirc$
	- array elements
- Variables unaffected by the Memory Model:
	- $\circ$  local variables
	- methods arguments, catched exceptions

#### Happens-before

- Transitive relationship of actions.
	- If one action happens-before another, then the first is visible **"** to and ordered before the second [3]
- Applies to all synchronization points.
- Partially applies to all final fields.
	- After construction, no further synchronization is needed.

**"**

#### **volatile**

- Implements the memory barrier:
	- o accesses to volatile s cannot be reordered
	- o subsequent accesses cannot be reordered before volatile load
	- o prior accesses cannot be reordered after volatile store
- Numeric operations are not atomic (++, --)
	- $\circ$  Store of 64 bit values is done in two steps.

#### DO NOT USE IT UNLESS YOU KNOW WHAT YOU ARE DOING!

#### **v o l a t i l e**

}

```
class <u>VolatileExample</u> {
```

```
int x = 0;
volatile boolean v = false;
public void writer() {
    x = 42;v = true;
}<br>public void reader() {
    if (v == true) {
        //uses x - guaranteed to see 42.
    }
}
```
#### Atomic classes

- Useful for numeric counters, gauges, and indicators.
- Thread safe for all basic numeric operations.
	- $\circ$  Increments, decrements, assignment
- "Synchronizes properly as you would expect."
	- o Almost the same rules applies as for volatile s.
	- Allows finer specification of memory ordering.

DO NOT USE FOR OTHER THINGS THAN COUNTERS UNLESS YOU KNOW WHAT YOU ARE DOING!

#### Atomic classes

}

}

```
class AtomicExample {
    private int value = 0;
    private AtomicBoolean flag = new AtomicBoolean(false);
    public void writer() {
        value = 42;
        flag.set(true);
    }
    public void reader() {
        while (!flag.get()) \{ \} // busy wait here
```
//uses value - guaranteed to see 42.

#### **synchronized**

}

- When used in a method signature, it uses the monitor of the instance.
	- $\circ$  Or monitor of the class in case the method is static.
- When used in the body of a method, it uses the monitor of the specified object.

public synchronized void doSomething() {  $\{\nmid x \dots x \rangle\}$ public void doSomethingElse() { synchronized(this.attribute)  $\{7^*$  ...  $\neq$ / $\}$ 

#### Threads

- Thread start and join have similar memory semantics as synchronized :
	- $\circ$  Any store which *happened-before* the start of the thread is visible by the thread.
	- $\circ$  Any store which *happened-before* the join of the *about-to-join* thread is visible in the joinee thread.

#### Threads

```
class ThreadExample {
    public void run() {
        Integer value = 42;
        var t = new <u>Thread( )</u> -> value *= 2 );</u>
        t.start();
        t.join();
        // value is guaranteed to be 84;
    }
}
```
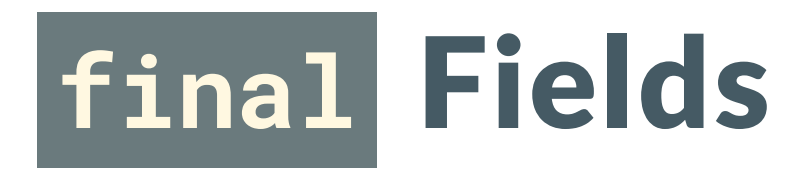

- Special rules apply to final fields: [4]
	- $\circ$  Set the final fields for an object in that object's constructor.
	- $\circ$  Do not write a reference to the object being constructed in a place where another thread can see it before the object's constructor is finished.
	- $\circ$  If this is followed, then when the object is seen by another thread, that thread will always see the correctly constructed version of that object's final fields.

### Double-Checked Locking

Is this correct?

}

```
class Foo { private Helper helper = null; public Helper getHelper() { if (helper == null) {
            synchronized(this) { if (helper == null)
                    helper = new Helper();
            } return helper;
    }
```
# Double-Checked Locking Is Broken And there is no way how it can be fixed.

### How To Test The Correct Usage?

- Unit tests are insufficient.
	- $\circ$  In fact, no commonly used automatization approaches can validate the correctness.
- To prove the correctness, one must provide a formal proof.
	- This is the reason airplanes work in strictly single-threaded environments.

# Without correct synchronization, very strange, confusing and counterintuitive behaviors are possible.